[Введите текст]

## **Содержание**

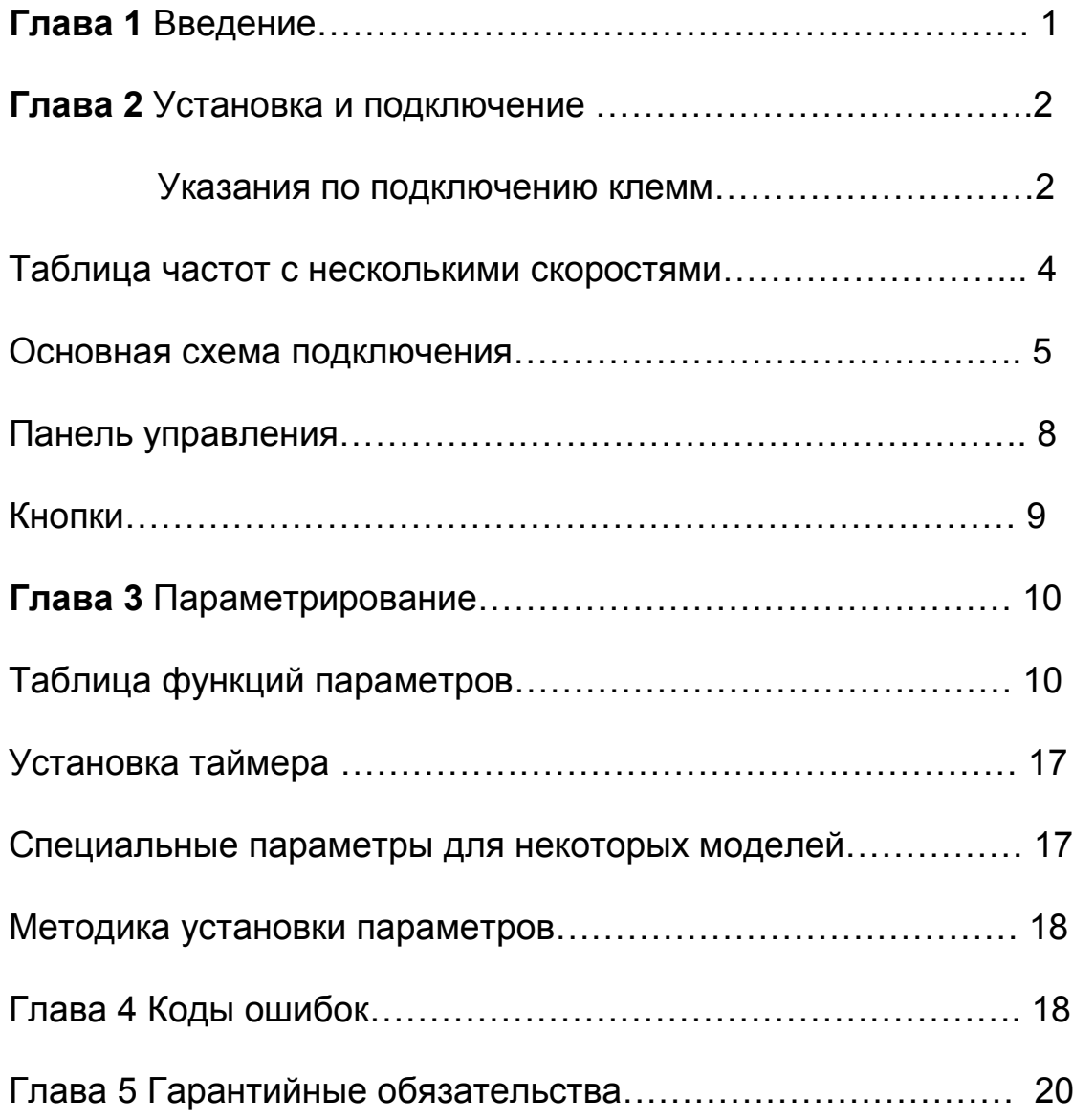

### **Глава 1 Введение**

Данное руководство предназначено для установки, отладки и текущего обслуживания преобразователя частоты.

1. Проведите осмотр прибора после открытия упаковки.

Пожалуйста, проверьте: отсутствие в приборе внешних повреждений или деформаций; повреждение или отсутствие компонентов; Сверьте данные паспортной таблички на корпусе, чтобы убедиться, что это ваш заказ; Проверьте упаковочный лист; Немедленно свяжитесь с поставщиком, если возникнут вопросы или повреждения.

2. Пожалуйста, внимательно прочитайте это руководство перед использованием и применяйте его правильно.

3. Условия применения и обслуживания Источник питания: Однофазный AC220V + 40% (для AT1, AT2) Трехфазный вход AC380V + 20% (для AT3) Температура: -10 ℃ ~ 50 ℃ Влажность: 0% ~ 65%

- 4. Вопросы на которые надо обращать внимание: Отключайте питание при подключении прибора. Убедитесь, что питание от сети переменного тока не подключено к выходу инвертора.
- 5. Устанавливайте в месте без росы, пыли, неагрессивной жидкости / газа.
- 6. Обеспечить надежное крепление прибора и отсутствие вибрации.
- 7.Пожалуйста, убедитесь, что все провода надежно подключены к прибору
- 8. Для условий с повышенной температурой обеспечить при установке достаточное пространство для рассеивания тепла.

## **Глава 2. Установка и подключение**

#### **Назначение силовых клемм**

**(1)** Однофазное питание / вход и трехфазный выход (**для АТ1)**

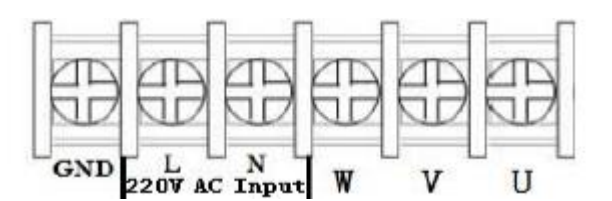

Вход сеть 220в

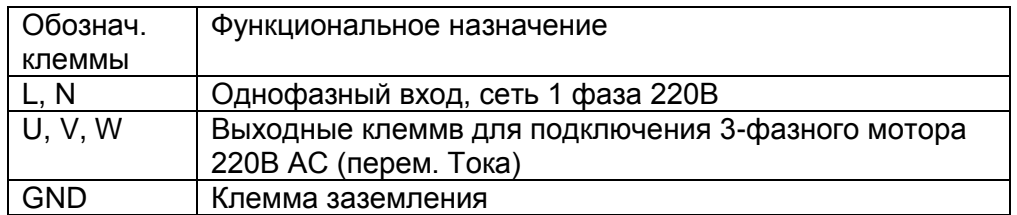

(2) Однофазное питание / вход и трехфазный выход (**для АТ2)**

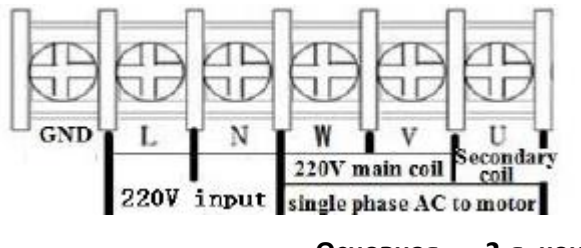

#### **Основная 2-я, конденсаторная обмотка Вход сеть 220в обмотка Однофазный мотор переменного тока (АС)**

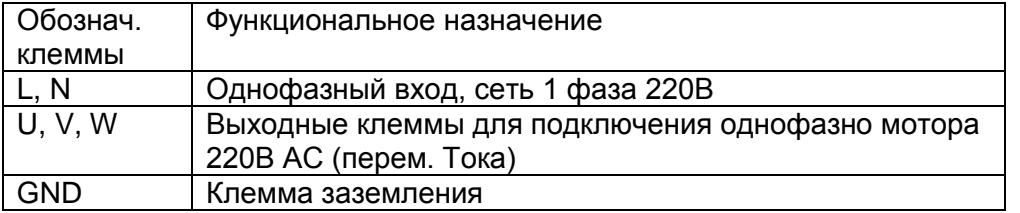

частотный преобразователь CoolClassic серии AT (AT1 / AT2/ AT3)

### 3) трехфазное питание / вход и трехфазный выход (для АТ3)

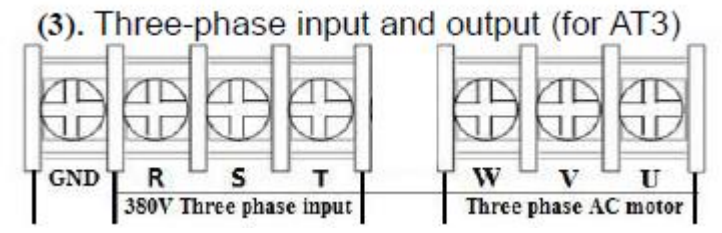

трехфазная сеть питания трехфазный мотор переменного тока

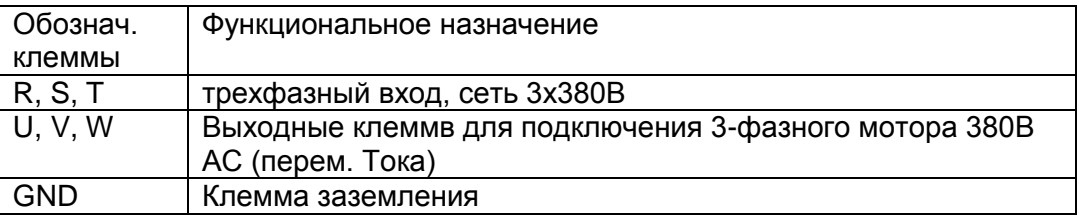

#### 2. Назначение клемм

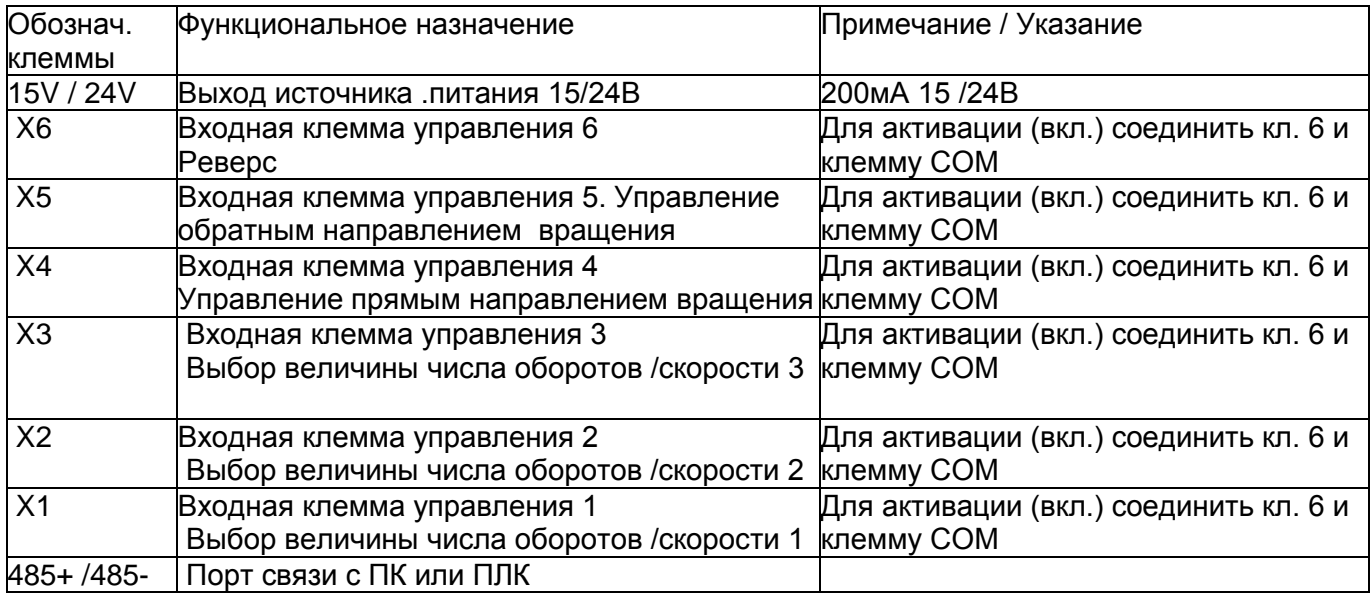

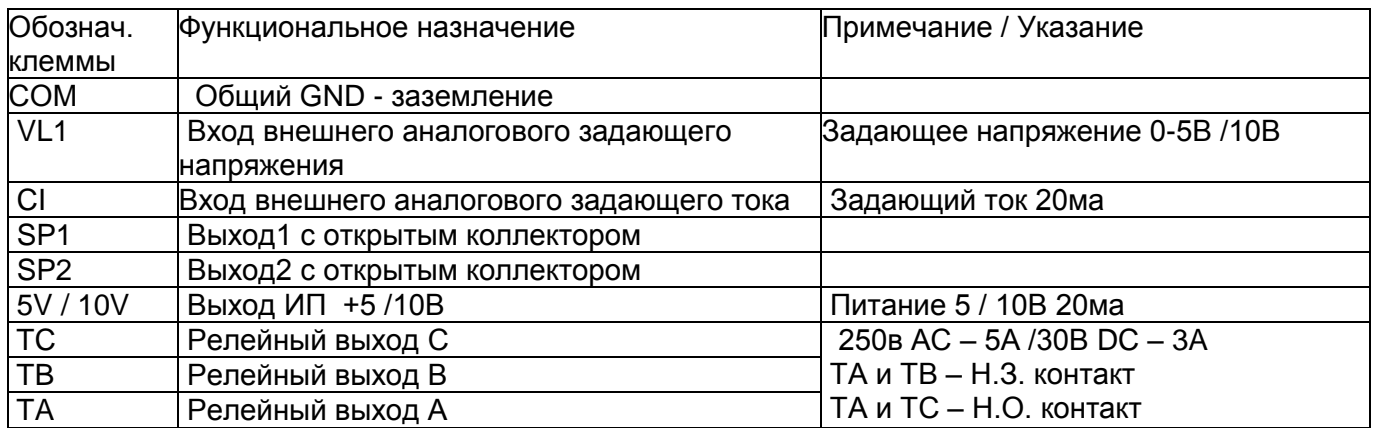

### 3. Таблица задания выбора / задания величины скорости с помощью цифровых входов

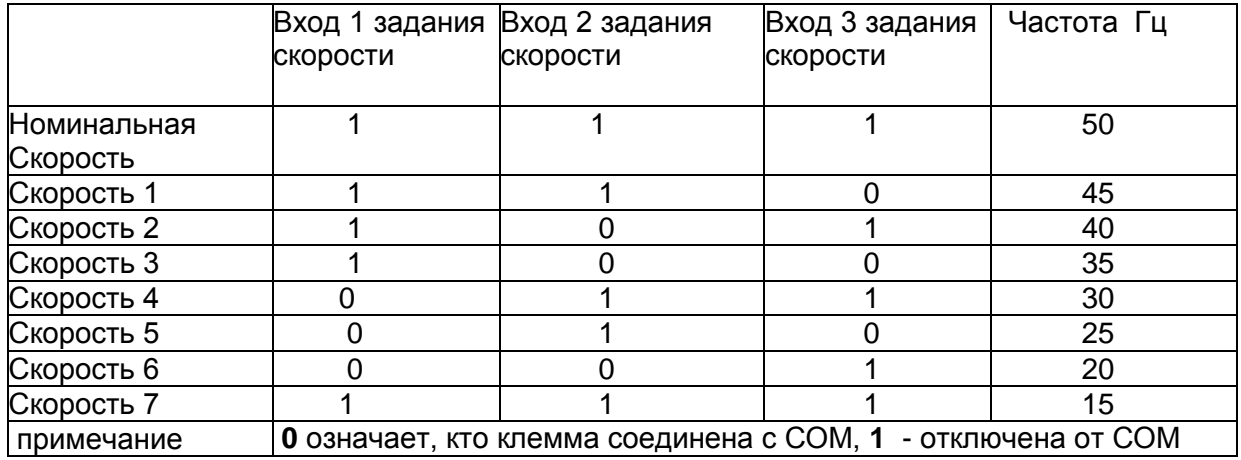

#### **4. Основная схема подключения (1) Однофазное питание / вход и трехфазный выход** (**для АТ1)**

 Для подключения на 220В трехфазного асинх. двигателя, с обмотками соединенными в звезду, надо переключить его обмотки в треугольник

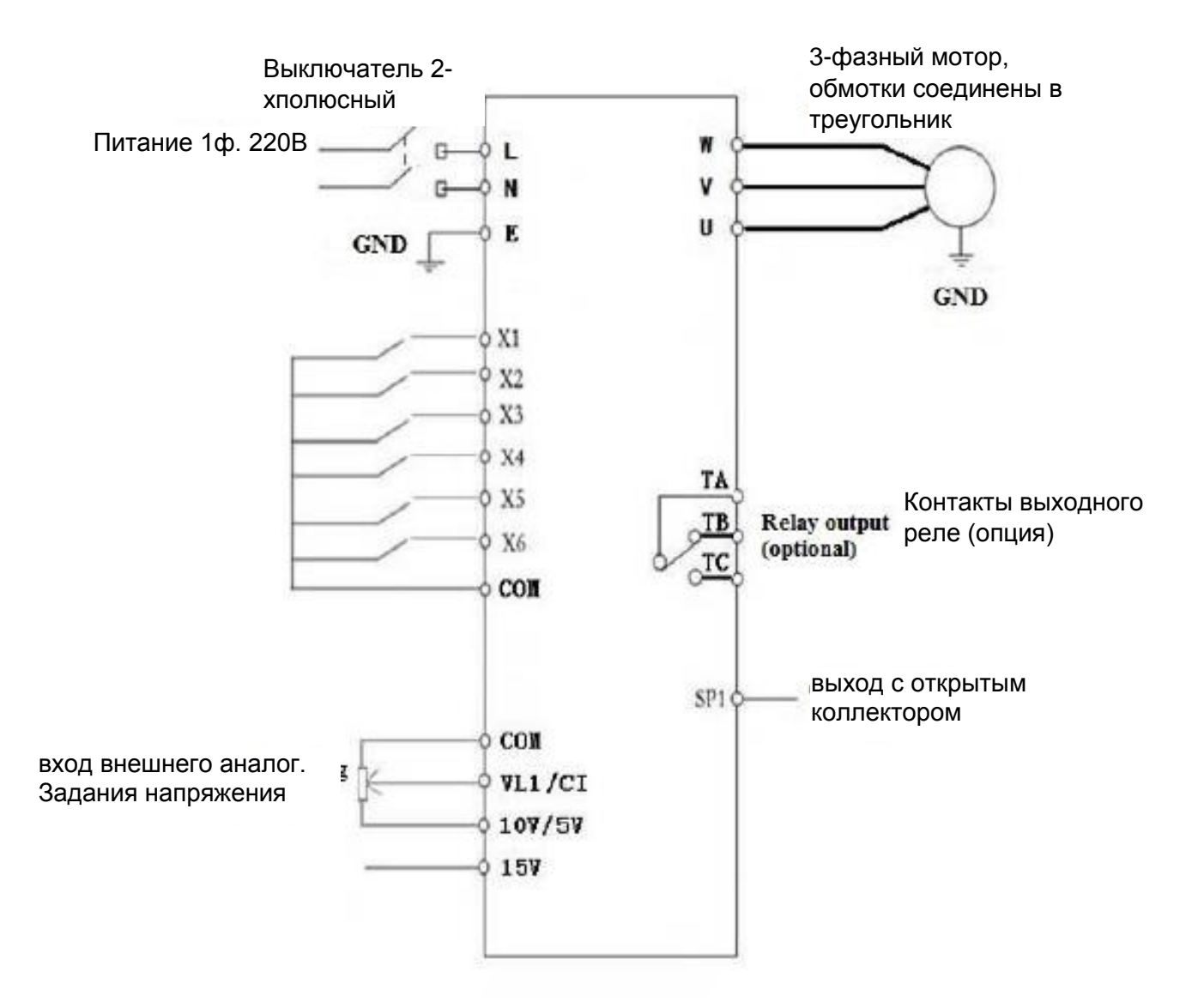

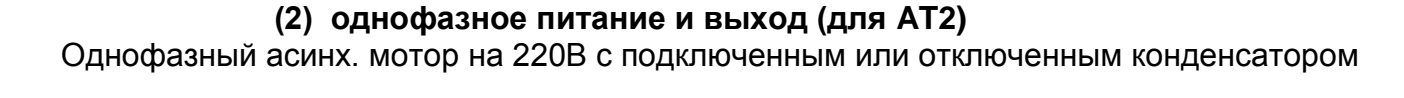

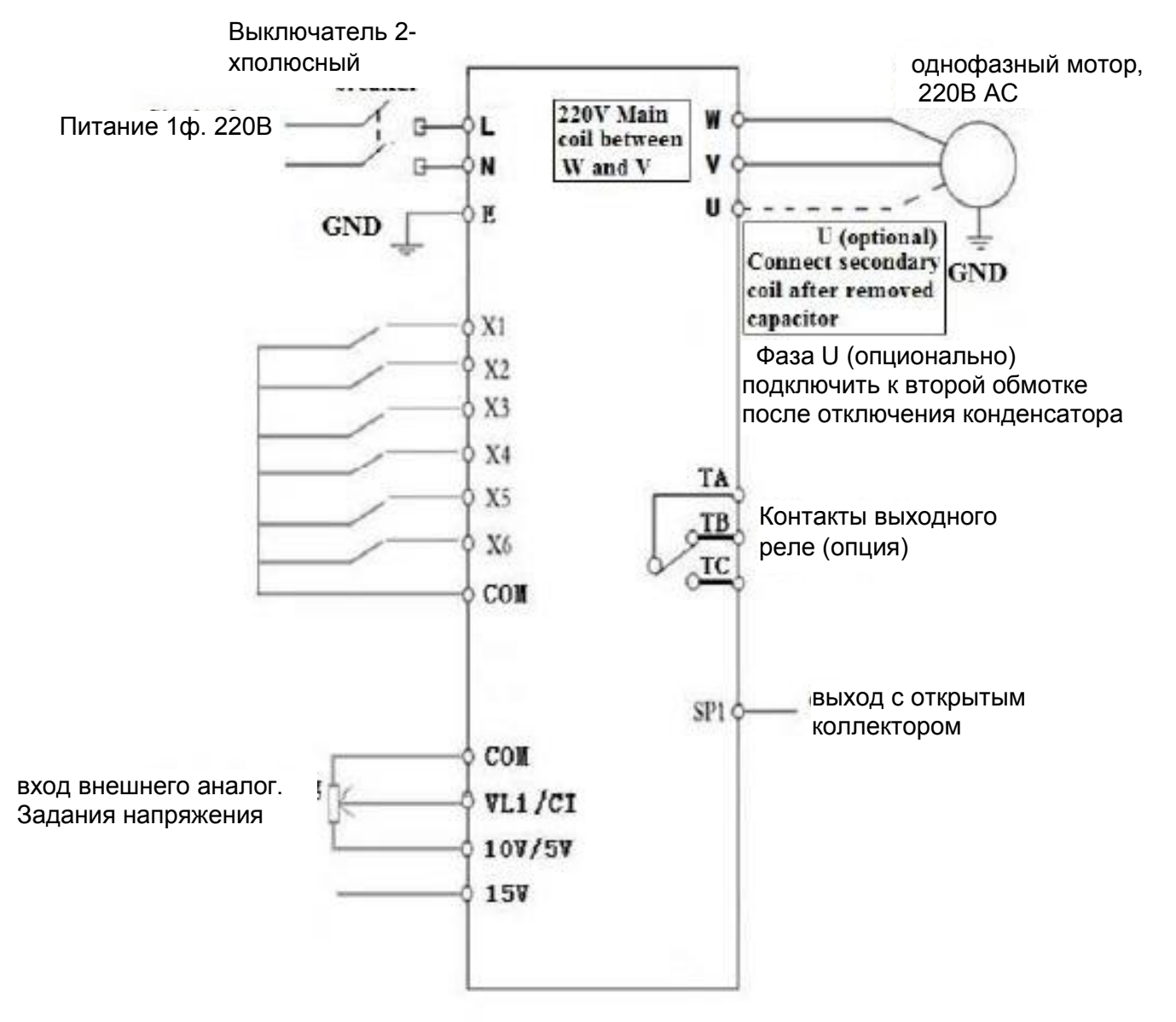

### **(3) трехфазное питание / вход и трехфазный выход** (**для АТ3)**

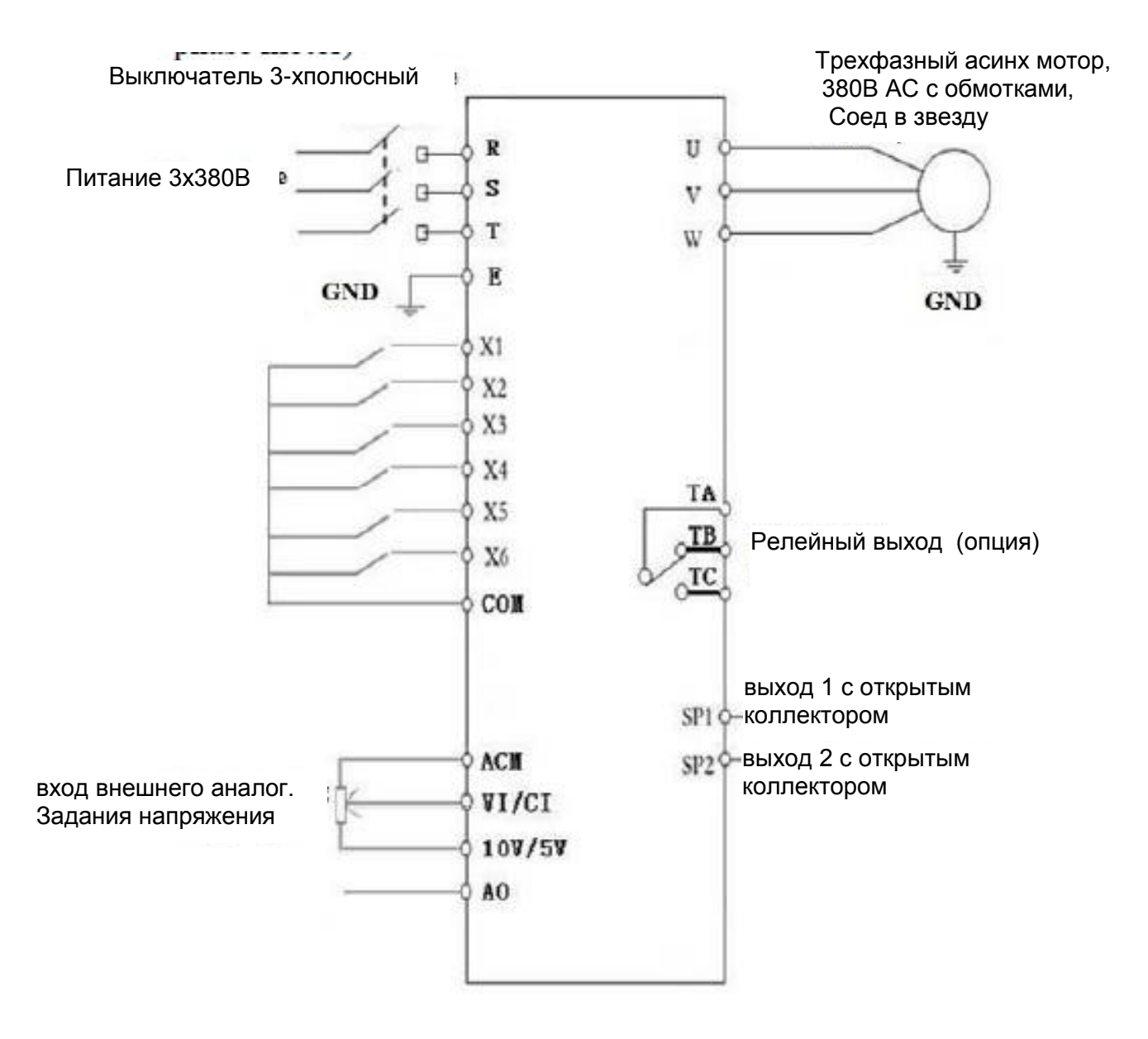

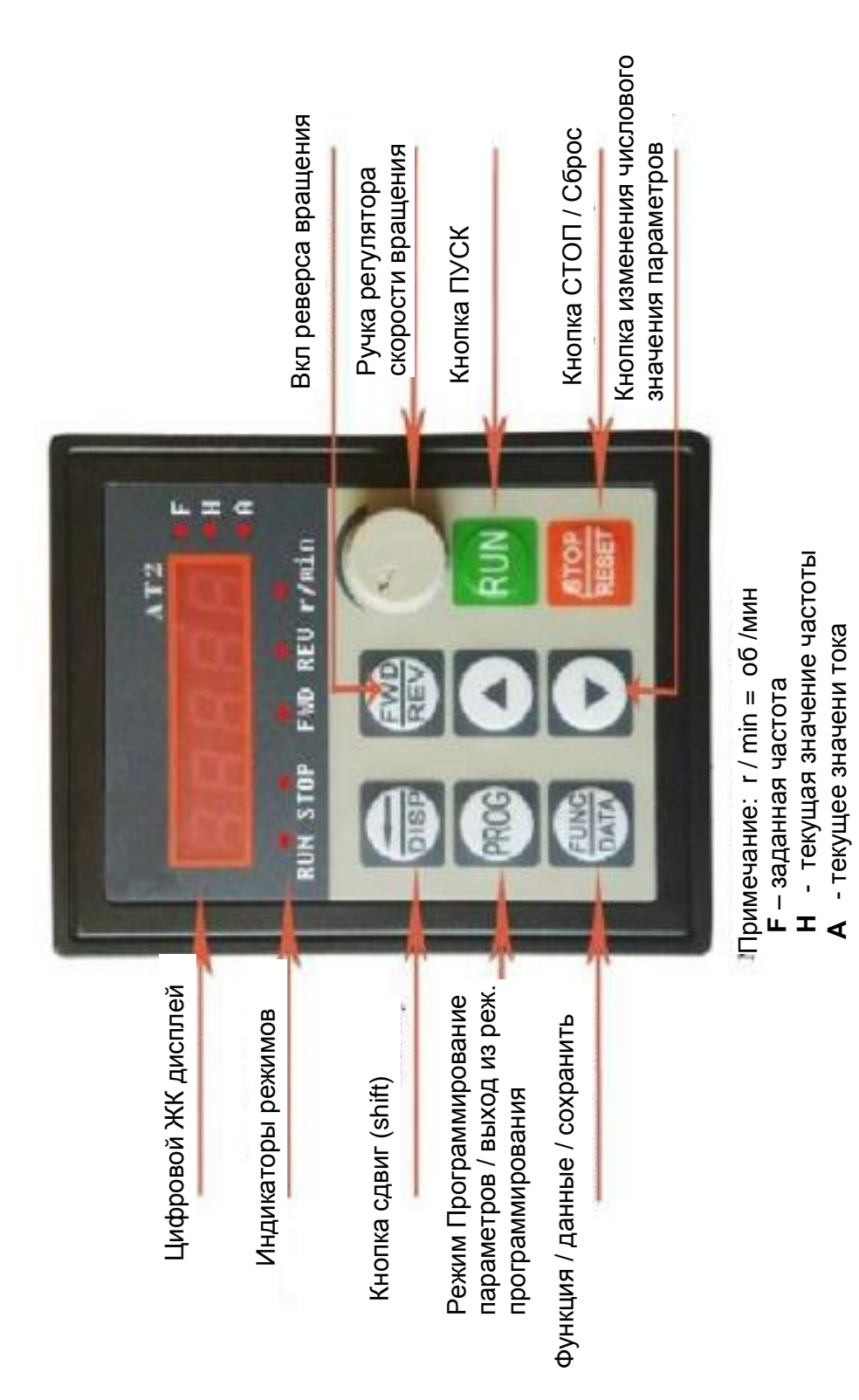

## 6. Инструкции по использованию клавиш пульта ПЧ

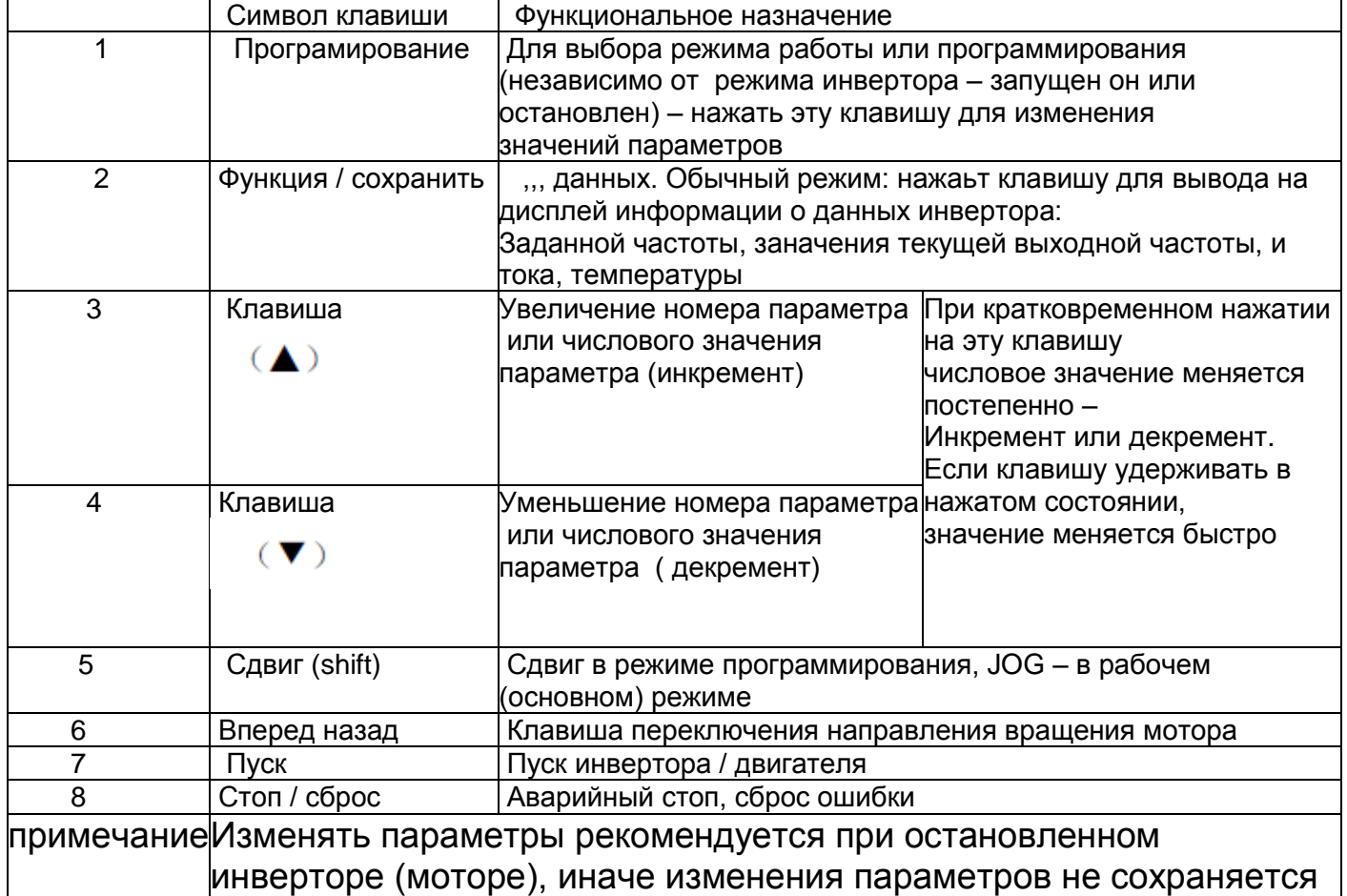

## *частотный преобразователь CoolClassic серии AT (АТ1 / АТ2/ АТ3 )*   **ГЛАВА 3. Перечень параметров**

### 1. **Перечень параметров**

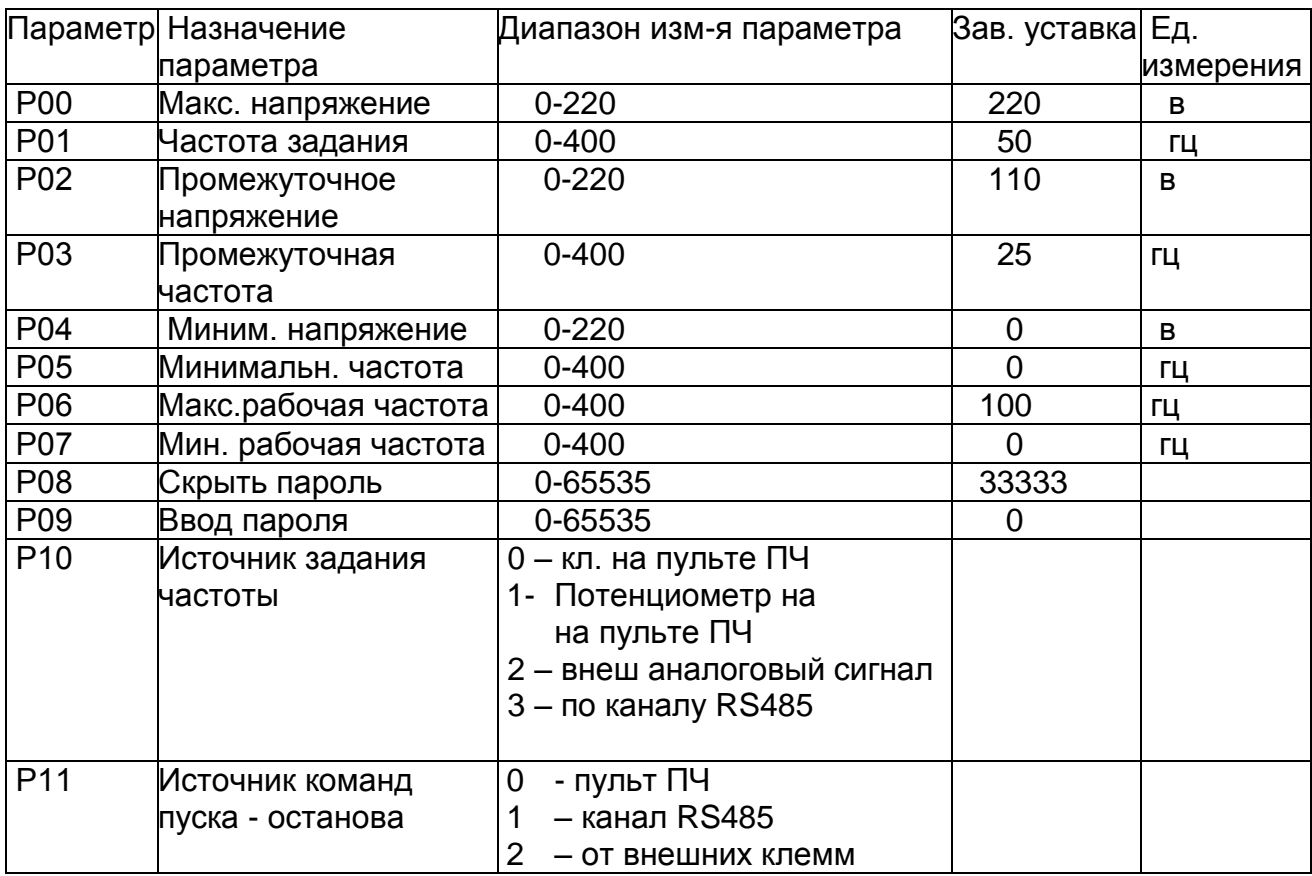

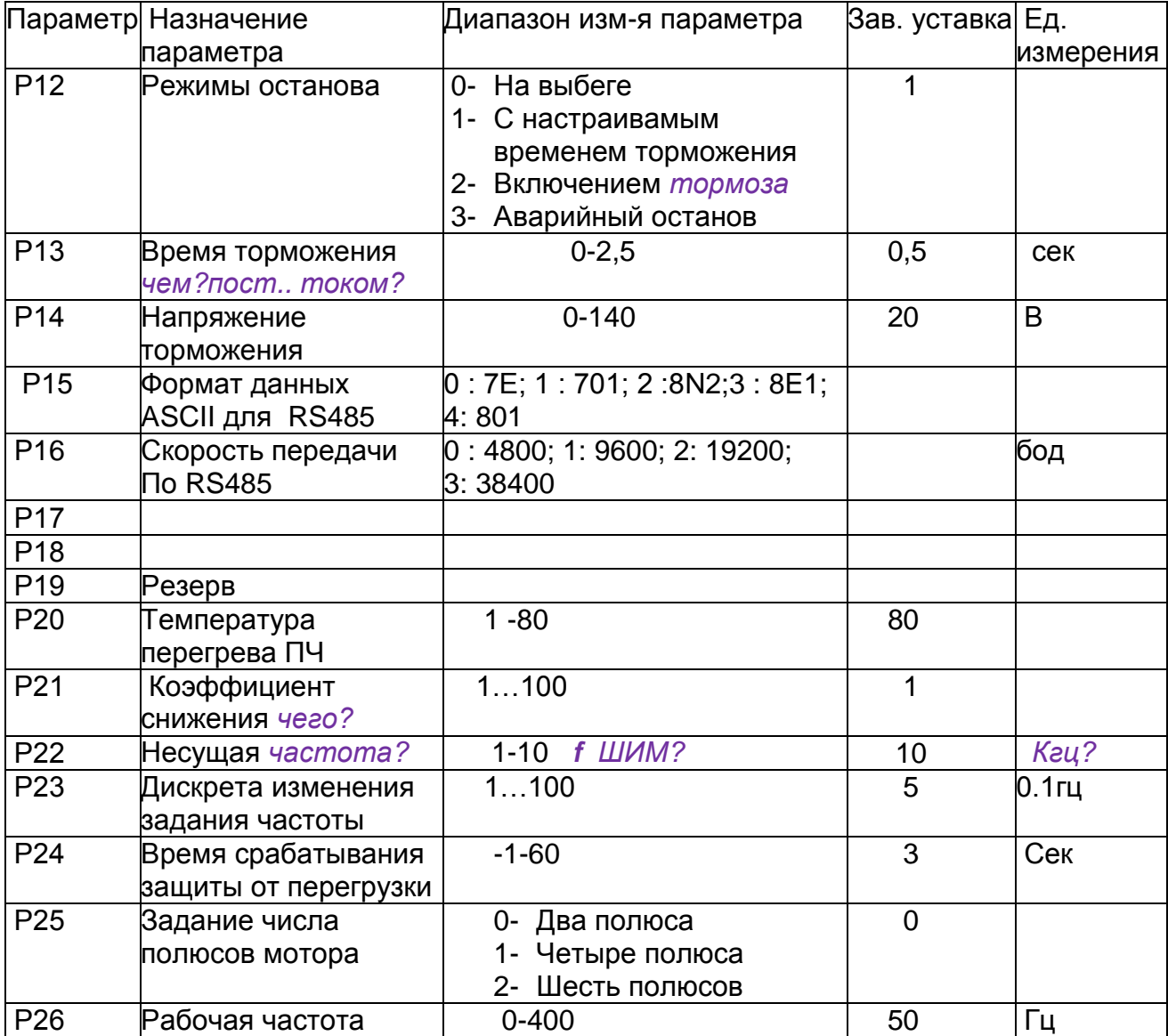

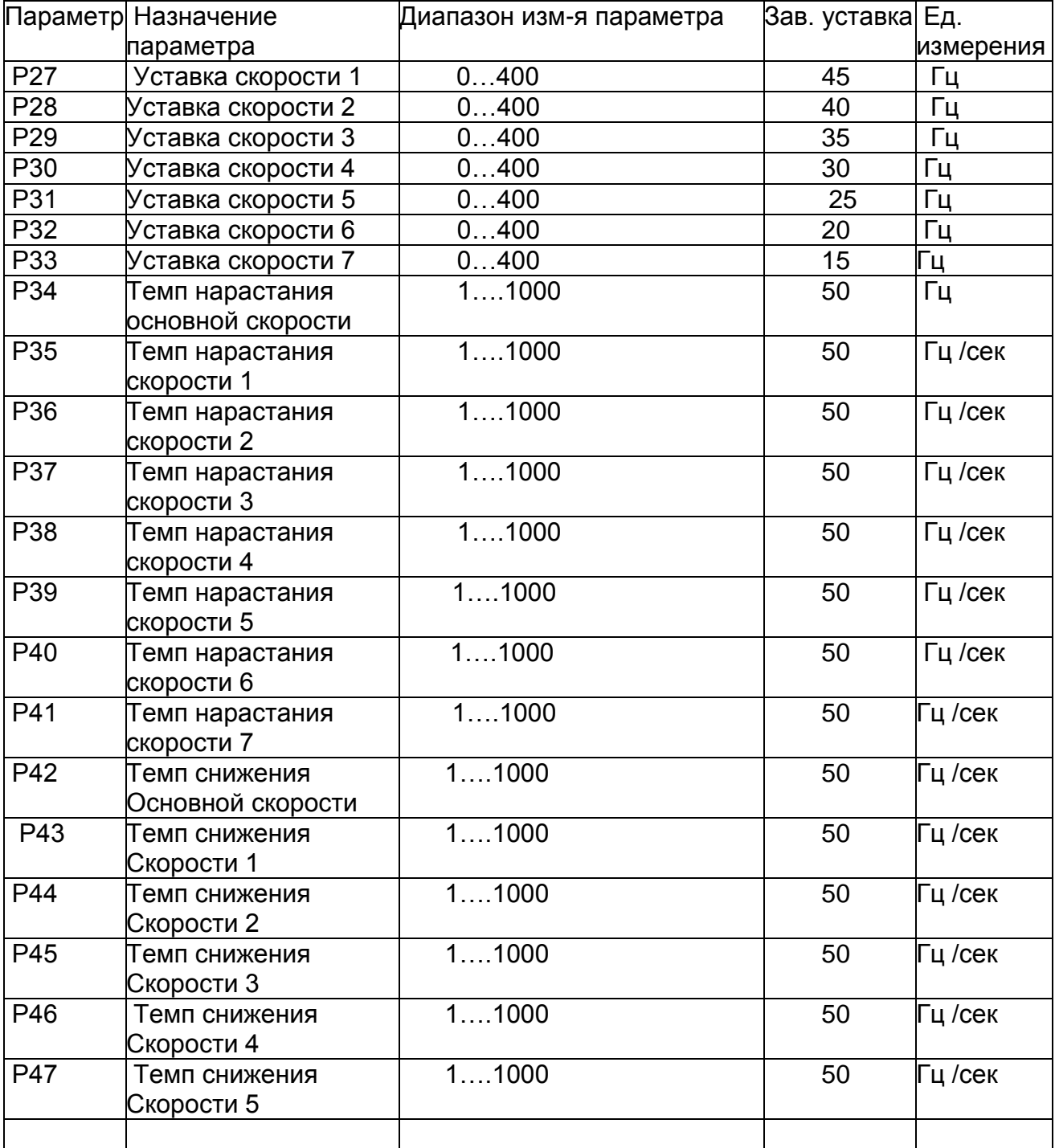

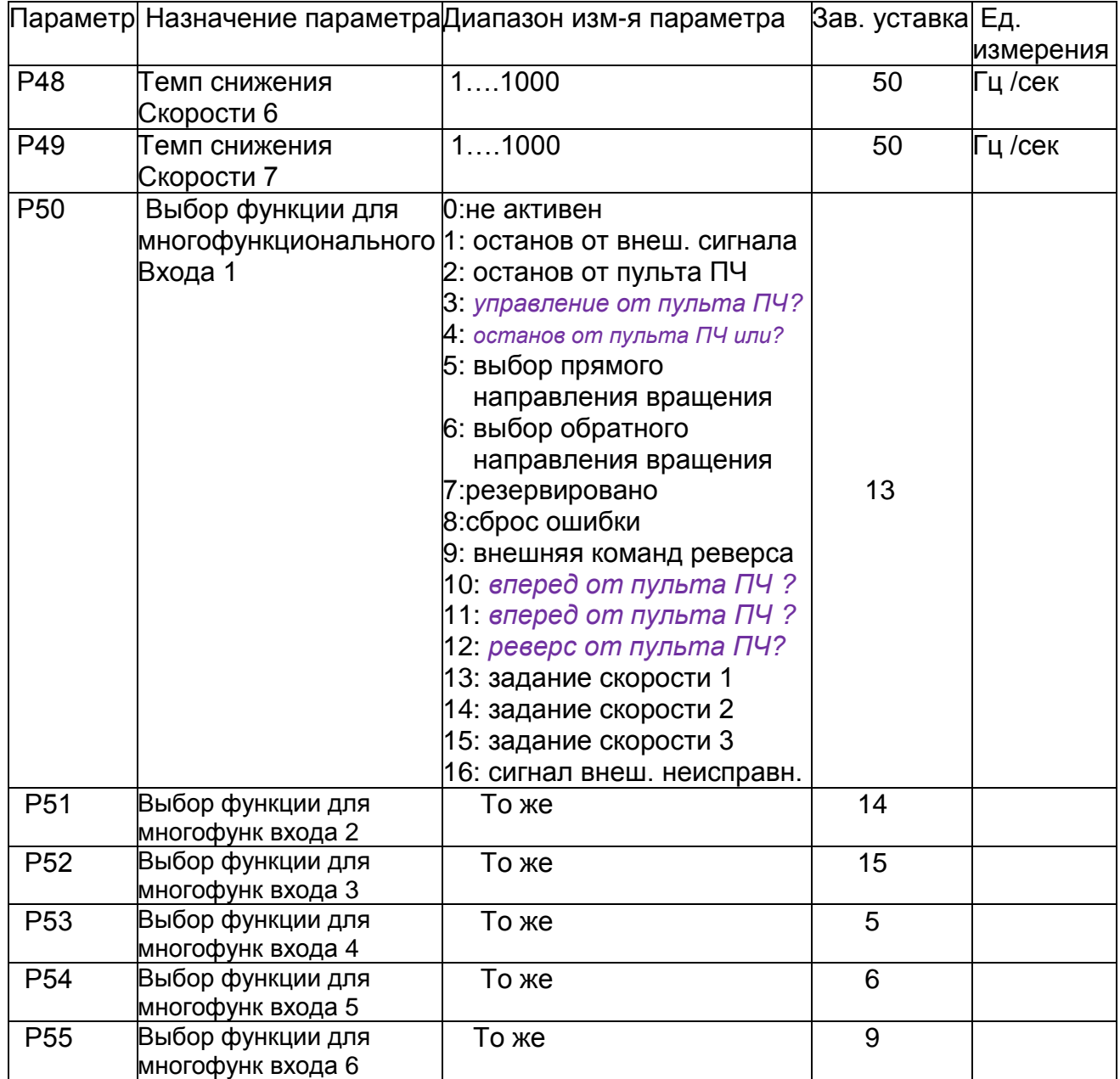

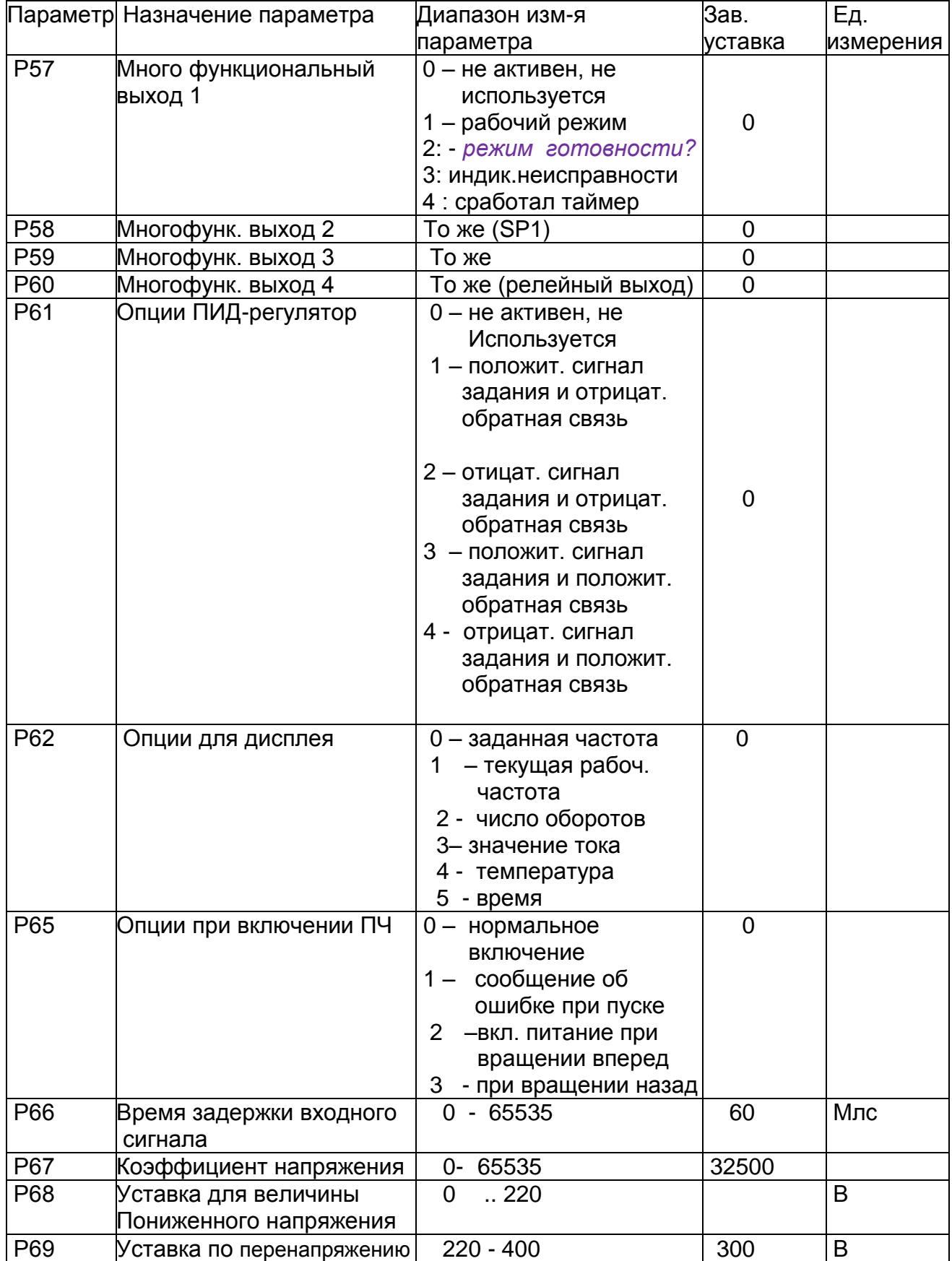

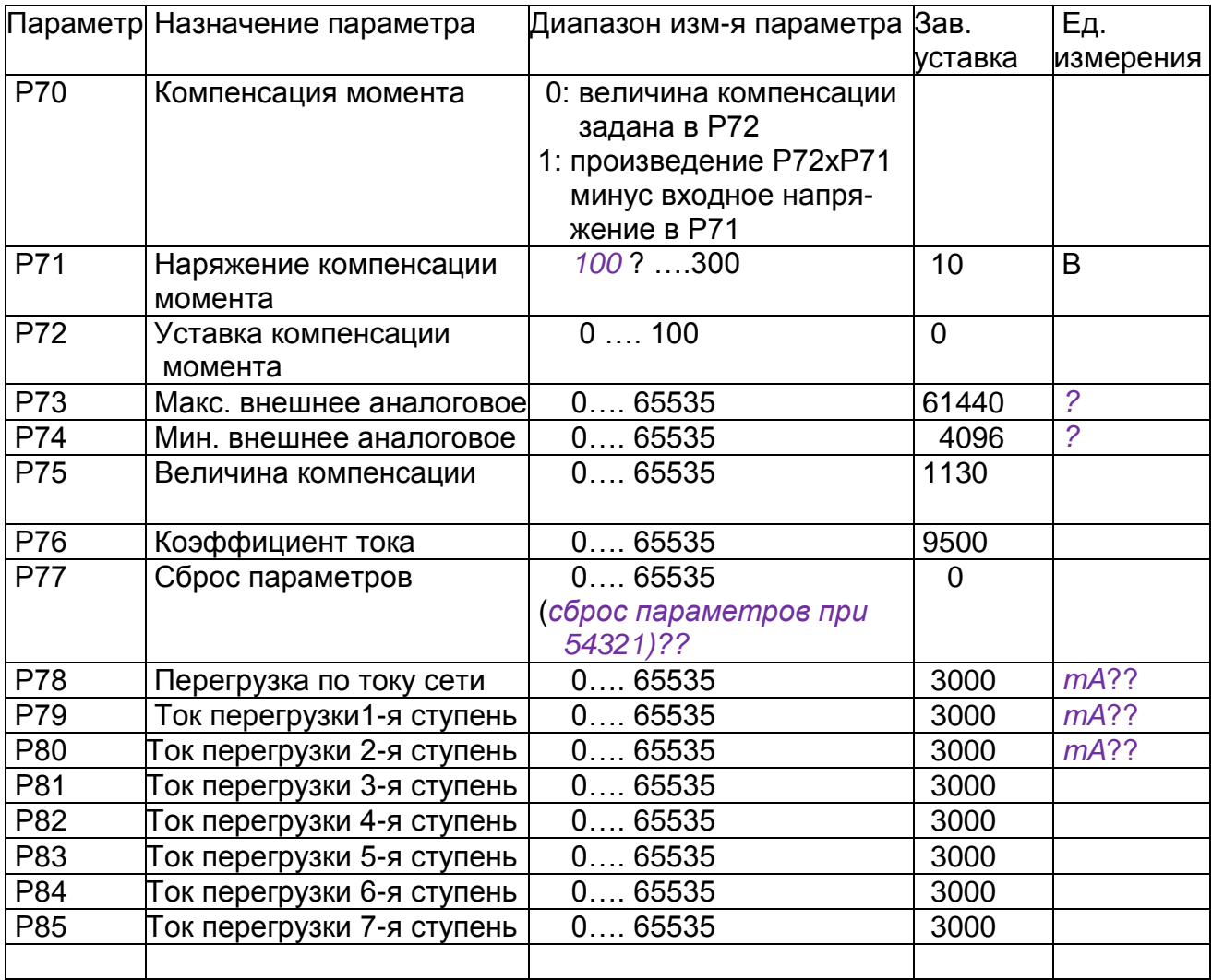

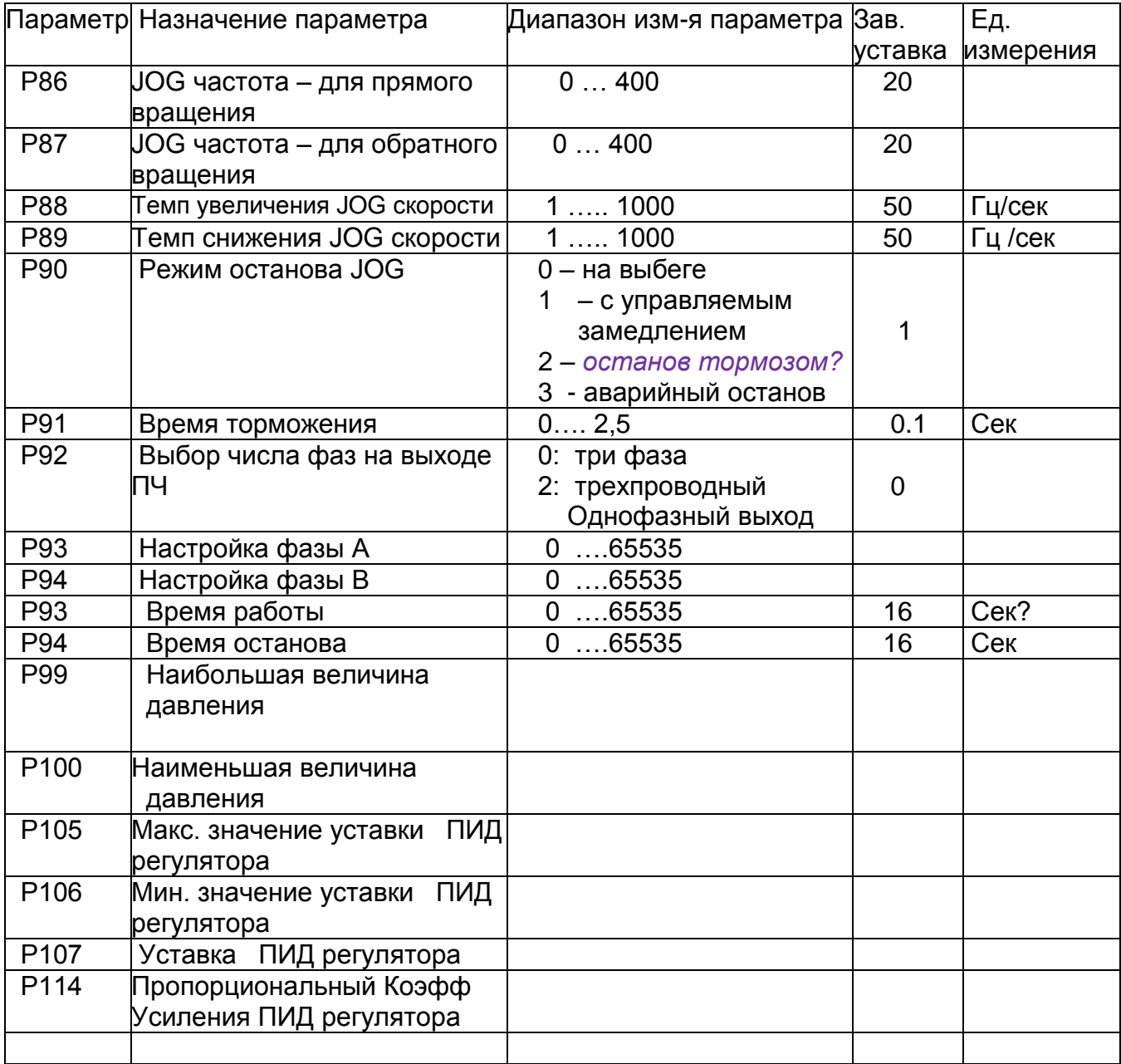

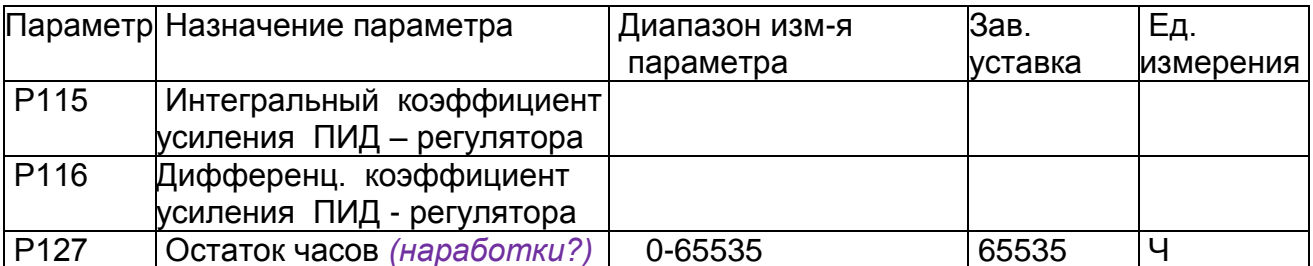

2. Установка пароля для ввода параметров и времени простоя

Р08 это параметр для скрытого пароля он всегда показывает 0000, а не текущее Значение.

Если ввести значение параметра Р09 = скрытому значению Р08, то параметр Р08 Покажет скрытое значение, и можно будет изменить значение РО8 и остальных параметров. Параметр Р09 обнуляет при отключении питания от ПЧ.

Если Р127 = 65535, то функция счета на уменьшения не включена.

Если Р127 < 65535, то начинается счет а вычитание, и Р127 уменьшится на 1. когда инвертор проработает 1 час. Инвертор остановится, когда значение параметра Р127 станет = 0.

#### 3. Параметры, используемые в зависимости от модели инвертора

АТ1: Параметры Р15, Р16, Р17, Р61, Р92, Р93, Р94, Р99, Р100, Р105, Р106, Р107, Р114, Р115, Р116 обнуляются. \*93 и \*94 предназначены для моделей со таймером

АТ2: Параметры Р15, Р16, Р17, Р61, Р99, Р100, Р105, Р106, Р107, Р114, Р115, Р116 обнуляются

АТЗ: Параметры, Р92, Р93, Р94 обнуляются

### *частотный преобразователь CoolClassic серии AT (АТ1 / АТ2/ АТ3 )*  **3. Процедура ввода параметров**

- 1. Нажать клавишу **PROG** для перехода в режим программирования
- 2. С помощью клавиш со стрелками и клавиши сдвига (**SHIFT**) выбрать (по его номеру) параметр, значение которого надо изменить
- 3. Нажать кл. **Func / DATA** для доступа к числовому значению параметра
- 4. С помощью клавиш со стрелками и клавиши сдвига (**SHIFT**) изменить Значение выбранного параметра.
- 5. Нажать кл. **Func / DATA** для сохранения значения параметра
- 6. Нажать клавишу **PROG** для выхода из режима програмирования

## **Глава 4. Коды ошибок**

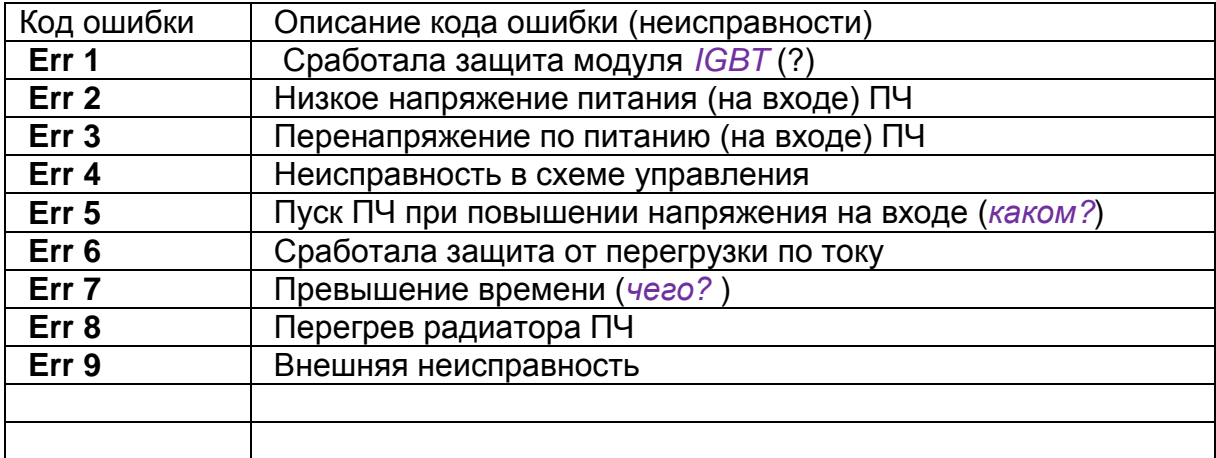

# частотный преобразователь CoolClassic серии AT (AT1 / AT2/ AT3)

## Контрольный перечень параметров

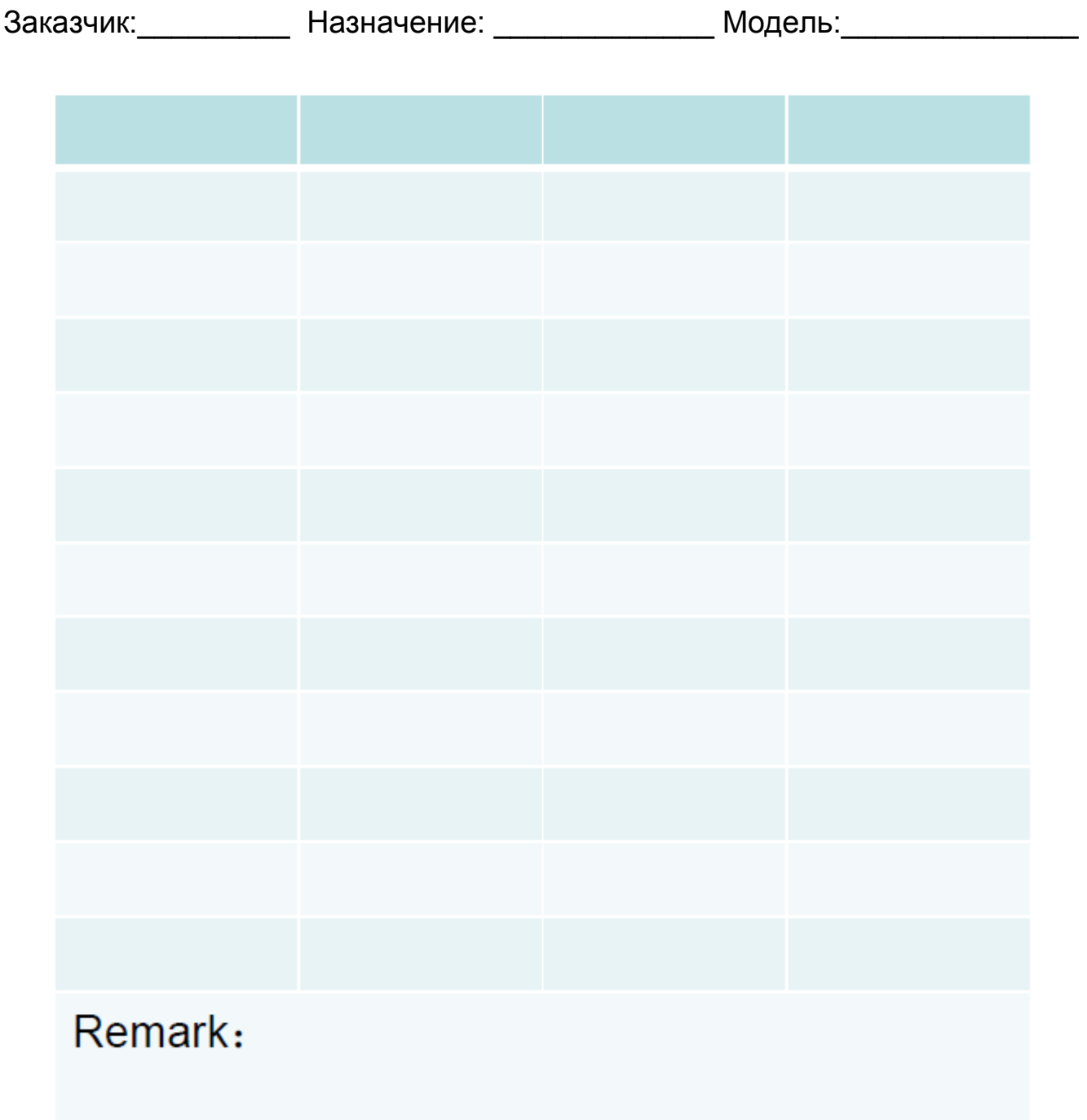

### **Глава 5 Гарантийные обязательства**

Здесь разъясняются «Гарантийные Обязательства», при наличии каких-либо проблем с качеством продукции, наша компания будет заниматься ими в соответствии со следующими правилами, пожалуйста, внимательно ознакомьтесь с содержанием этой главы.

Обязательные требования к качеству продукта: Объем гарантии: относится к инвертору

Начало гарантийного срока: со дня эксплуатации пользователями. **Гарантийное обязательство:**

Изготовитель гарантирует, что изделие (инвертор) проработает без отказов один месяц после покупки, и дает обязательство произвести гарантийный ремонт на 18 месяцев. Если неисправность вызвана следующими причинами, для ее обслуживания потребуется оплатить необходимое обслуживание даже в гарантийный период:

- 1. Проблемы, вызванные неправильной эксплуатацией или самостоятельным ремонтом без разрешения изготовителя.
- 2. Проблема, вызванная эксплуатацией стандартных требований спецификации.
- 2. Проблемы, вызванные падением инвертора, или его неправильным размещением (например, повреждением водой) после покупки.
- 4. Проблема, вызванная действием, не соответствующая требованиям этого описания.
- 5. Повреждение, вызванное ошибкой подключения инвертора.
- 6. Неисправность, вызванная землетрясением, пожаром, молнией, аномальным напряжением или другими форс-мажорными обстоятельствами.
- 7. При продажах в Китае, агентства могут предоставить послепродажное обслуживание продуктов.